# Determining the IOPS Needs for Oracle Database on AWS

*December 2018*

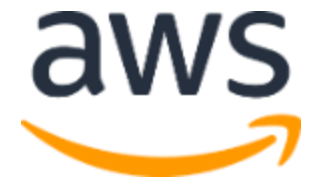

© 2018 Amazon Web Services, Inc. or its affiliates. All rights reserved.

### **Notices**

This document is provided for informational purposes only. It represents AWS's current product offerings and practices as of the date of issue of this document, which are subject to change without notice. Customers are responsible for making their own independent assessment of the information in this document and any use of AWS's products or services, each of which is provided "as is" without warranty of any kind, whether express or implied. This document does not create any warranties, representations, contractual commitments, conditions or assurances from AWS, its affiliates, suppliers or licensors. The responsibilities and liabilities of AWS to its customers are controlled by AWS agreements, and this document is not part of, nor does it modify, any agreement between AWS and its customers.

# **Contents**

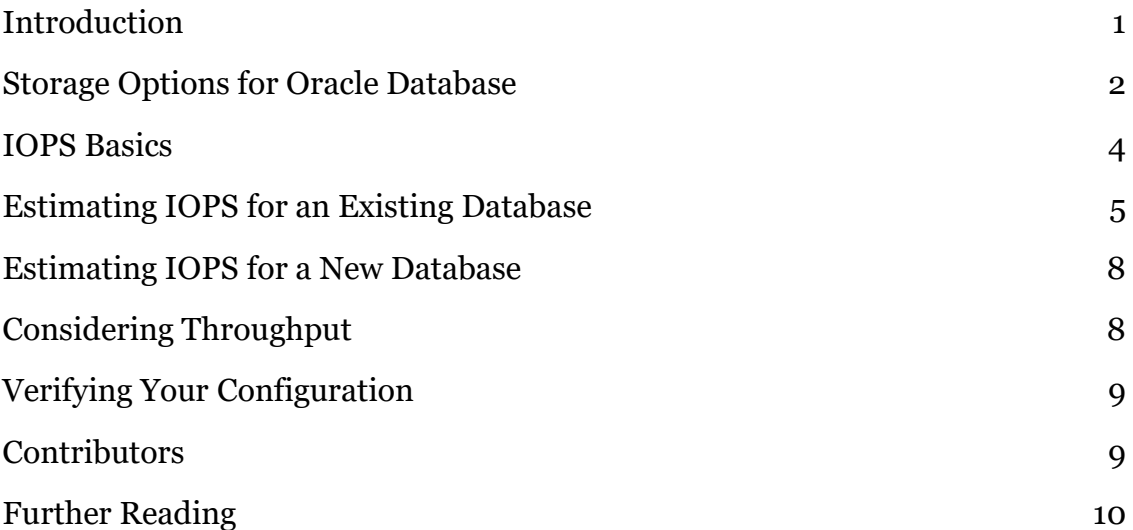

# Abstract

Amazon Web Services (AWS) provides a comprehensive set of services and tools for deploying Oracle Database on the AWS Cloud infrastructure, one of the most reliable and secure cloud computing services available today. Many businesses of all sizes use Oracle Database to handle their data needs. Oracle Database performance relies heavily on the performance of the storage subsystem, but storage performance always comes at a price. This whitepaper includes information to help you determine the input/output operations per second (IOPS) necessary for your database storage system to have the best performance at optimal cost.

### <span id="page-4-0"></span>Introduction

AWS offers customers the flexibility to run Oracle Database on either Amazon Relational Database Service (Amazon RDS), which is a managed database service in the cloud, and on Amazon Elastic Compute Cloud (Amazon EC2). Many customers prefer to use Amazon RDS for Oracle Database because it provides an easy, managed option to run Oracle Database on AWS without having to think about infrastructure provisioning, or installing and maintaining database software. You can also run Oracle Database directly on Amazon EC2, which allows you full control over setup of the entire infrastructure and database environment.

To get the best performance from your database, you must configure the storage tier to provide the IOPS and throughput that the database needs. This is a requirement for both Oracle Database on Amazon RDS and Oracle Database on Amazon EC2. If the storage system does not provide enough IOPS to support the database workload, you will have sluggish database performance and transaction backlog. However, if you provision much higher IOPS than your database actually needs, you will have unused capacity.

The elastic nature of the AWS infrastructure does allow you to increase or decrease the total IOPS available for Oracle Database on Amazon EC2, but doing this has a performance impact on the database, requires extra effort, and might require database downtime. With Amazon RDS for Oracle, you can scale up IOPS, but you can't scale down IOPS in the same instance. Scaling up IOPS for RDS is a time-consuming and resource-intensive process that affects the performance of the database. Because of this performance impact, we recommend that as a best practice you should determine the necessary IOPS and throughput for your Oracle Database before you set up the database on AWS.

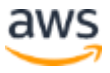

### <span id="page-5-0"></span>Storage Options for Oracle Database

For Oracle Database storage on AWS, you must use Amazon Elastic Block Store (Amazon EBS) volumes, which offer the consistent, low-latency performance required to run your Oracle Database. Each Amazon EBS volume is automatically replicated within its Availability Zone to protect you from component failure, which provides high availability and durability. Amazon EBS provides these volume types:

- General Purpose SSD (GP2)
- Provisioned IOPS SSD (IO1)
- Throughput Optimized HDD (ST1)
- Cold HHD (SC1)

Volume types differ in performance characteristics and cost. For the high and consistent IOPS required for Oracle Database, Amazon EBS General Purpose SSD or Amazon EBS Provisioned IOPS SSD volumes are the best fit.

For GP2 volumes, IOPS performance is directly related to the provisioned capacity. GP2 volumes can deliver a consistent baseline of 3 IOPS/GB up to a maximum of 16,000 IOPS (based on 16 KB/IO) for a 16 TB volume. I/O is included in the price of GP2 volumes, so you pay only for each gigabyte of storage that you provision. GP2 volumes also have the ability to burst to 3,000 IOPS per volume, independent of volume size, to meet the periodic spike in performance that most application need. This is a useful feature for a database, for which you can predict normal IOPS needs well, but you might still experience an occasional higher spike based on specific workloads.

GP2 volumes are sufficient for most Oracle Database workloads. If you need more IOPS and throughput than GP2 can provide, Provisioned IOPS (PIOPS) is the best choice. PIOPS can provide up to 64,000 IOPS per volume for Nitrobased instances and 32,000 IOPS per volume for other instance families.

Throughput optimized HDD volumes (ST1) offer low-cost HDD volume designed for intensive workloads that require less IOPS but high throughput. Oracle databases used for data warehouses and data analytics purposes can leverage ST1 volumes. Any log processing or data staging areas that require high throughput, such as Oracle external tables or external BLOB storage, can

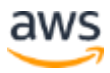

leverage st1 volumes. ST1 volumes can handle a maximum of 500 IOPS per volume.

Cold HDD volumes (sc1) are suitable for legacy systems that you retain for occasional reference or archive purposes. These systems are accessed less frequently and only a few scans are performed each day on the volume. You can create striped volumes (areas of free space on multiple volumes) for more IOPS and larger capacity. The maximum IOPS an EC2 instance can support across all EBS volumes is 80,000. Use only EBS optimized instances with GP2 and PIOPS. You can use multiple EBS volumes individually for different data files, but striped volumes allow better throughput, balancing, scalability, and burstable performance (for GP2).

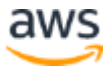

### <span id="page-7-0"></span>IOPS Basics

IOPS is the standard measure of input and output (I/O) operations per second on a storage device. It includes both read and write operations. The amount of I/O used by Oracle Database can vary greatly in a time period, based on the server load and the specific queries running. If you are migrating an existing Oracle Database to AWS, to make sure that you get the best performance regardless of load, you must determine the peak IOPS used by your database and provision Amazon EBS volumes on AWS accordingly. If you choose an IOPS number based on the average IOPS used by your existing database, you should have sufficient IOPS for the database in most cases, but database performance will suffer at peak load. You can mitigate this issue to some extent by using Amazon EBS GP2 volumes, which have the ability to burst to higher IOPS for small periods of time.

Customers sometimes assume that they need much more IOPS than they actually do. This assumption occurs if customers confuse storage system IOPS with database IOPS. Most enterprises use storage area network (SAN) systems that can provide 100,000–200,000 or more IOPS for storage. The same SAN storage is usually shared by multiple databases and file systems, which means the total IOPS provided by the storage system is used by many more applications than a single database.

Most Oracle Database production systems in domains such as ERP (Enterprise Resource Planning), CRM (Customer Relationship Management) are in the range of 3,000–30,000 IOPS. Your individual application might have different IOPS requirements. A performance test environment's IOPS needs are generally identical to those of production environments, but for other test and development environments, the range is usually 200–2,000 IOPS. Some online transaction processing (OLTP) systems use up to 60,000 IOPS. There are Oracle databases that use more than 60,000 IOPS, but that is unusual. If your environment shows numbers outside these parameters, you should complete further analysis to confirm your numbers.

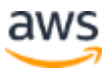

### <span id="page-8-0"></span>Estimating IOPS for an Existing Database

The best way to estimate the actual IOPS that is necessary for your database is to query the system tables over a period of time and find the peak IOPS usage of your existing database. To do this, you measure IOPS over a period of time and select the highest value. You can get this information is from the GV\$SYSSTAT *dynamic performance view*, which is a special view in Oracle Database that provides database performance information. This view is continuously updated while the database is open and in use. Oracle Enterprise Manager and Automatic Workload Repository (AWR) reports also use these views to gather data. There is a GV\$ view for almost all V\$ views. GV\$ views contain data for all nodes in a Real Application Cluster (RAC) identified by an instance ID. You can also use GV\$ views for non-RAC systems, which have only one row for each performance criterion.

To determine IOPS, you can modify the following sample Oracle PL/SQL script for your needs and run the script during peak database load in your environment. For better accuracy, run this during the same peak period for a few days and then choose the highest value as the peak IOPS.

Because the sample script captures data and stores the PEAK\_IOPS\_ MEASUREMENT table, you must first create the table with this code:

CREATE TABLE peak iops measurement (capture timestamp date, total read io number, total write io number, total io number, total read bytes number, total write bytes number, total bytes number);

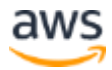

The following script runs for an hour (run duration  $:= 3600$ ) and captures data every 5 seconds (capture gap  $:= 5$ ). It then calculates the average I/O and throughput per second for those 5 seconds, and stores this information in the table. To best fit your needs, you can modify the run duration and capture gap values to change the number of seconds that the script runs and the frequency in seconds that data is captured.

#### DECLARE

```
run duration number := 3600;
capture gap number := 5;loop count number :=run duration/capture gap;
rdio number; 
wtio number;
prev rdio number := 0;
prev wtio number := 0;
rdbt number; 
wtbt number;
prev rdbt number;
prev wtbt number;
BEGIN
 FOR i in 1..loop count LOOP
 SELECT SUM(value) INTO rdio from gv$sysstat 
 WHERE name ='physical read total IO requests';
 SELECT SUM(value) INTO wtio from gv$sysstat 
 WHERE name ='physical write total IO requests';
 SELECT SUM(value)* 0.000008 INTO rdbt from gv$sysstat 
 WHERE name ='physical read total bytes';
 SELECT SUM(value* 0.000008) INTO wtbt from gv$sysstat 
 WHERE name ='physical write total bytes';
```
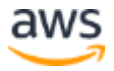

```
IF i > 1 THEN
INSERT INTO peak iops measurement (capture timestamp,
total read io, total write io, total io, total read bytes,
total write bytes, total bytes)
VALUES (sysdate, (rdio-prev_rdio)/5, (wtio-prev_wtio)/5, ((rdio-
prev_rdio)/5)+((wtio-prev_wtio))/5,(rdbt-prev_rdbt)/5,(wtbt-
prev_wtbt)/5,((rdbt-prev_rdbt)/5)+((wtbt-prev_wtbt))/5);
END IF;
prev rdio := rdio;
prev wtio := wtio;
prev rdbt := rdbt;
prev wtbt := wtbt;
 DBMS_LOCK.SLEEP(capture qap);
ND LOOP;
COMMIT;
EXCEPTION 
   WHEN OTHERS THEN 
     ROLLBACK;
END;
/
```
The important values are total io and total bytes. The script captures the split of time spent in read and write operations that you can use for comparison later.

After you have collected data for a sufficient amount of time, you can find the peak IOPS used by your database by running the following query, which takes the highest value from the column total\_io.

SELECT MAX(total\_io) PeakIOPS FROM peak\_iops\_measurement;

To prepare for any unforeseen performance spikes, we recommend that you add an additional 10 percent to this peak IOPS number to account for the actual IOPS that your database needs. This actual IOPS is the total number of IOPS you should provision for your Amazon EBS volume (GP2 or IO1).

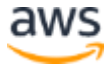

### <span id="page-11-0"></span>Estimating IOPS for a New Database

If you are setting up a database for the first time on AWS and you don't have any existing statistics, you can use an IOPS number based on the expected number of application transactions per second. Though the IOPS necessary per transaction can vary widely—based on the amount of data involved, the number of queries in a transaction, and the query complexity—generally, 30 IOPS per transaction is a good number to consider.

For example, if you are expecting 100 transactions per second, you can start with 3,000-IOPS Amazon EBS volumes. Because the amount of data in a new database is usually small, changing the IOPS associated with Amazon EBS will be relatively simple whether your database is on Amazon RDS or Amazon EC2.

# <span id="page-11-1"></span>Considering Throughput

In addition to determining the right IOPS, it is also important to make sure your instance configuration can handle the throughput needs of your database. *Throughput* is the measure of the transfer of bits across the network between the Amazon EC2 instance running your database and the Amazon EBS volumes that store the data. The amount of available throughput relates directly to the network bandwidth that is available to the Amazon EC2 instance and the capability of Amazon EBS to receive data.

Amazon EBS-optimized instances consistently achieve the given level of performance. For more information, see **Instance Types that Support EBS** [Optimization](http://docs.aws.amazon.com/AWSEC2/latest/UserGuide/EBSOptimized.html#ebs-optimization-support) in the *Amazon EC2 User Guide for Linux Instances*. <sup>1</sup>You can find more about Amazon EC2–Amazon EBS configuration in the **Amazon EC2 User** [Guide.](http://docs.aws.amazon.com/AWSEC2/latest/UserGuide/ebs-ec2-config.html)<sup>2</sup> In addition to bandwidth availability, there are other considerations that affect which Amazon EC2 instance you should choose for your Oracle Database. These considerations include your database license, virtual CPUs available, and memory size.

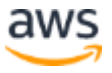

# <span id="page-12-0"></span>Verifying Your Configuration

After you configure your environment based on the IOPS and throughput numbers necessary for your environment you can verify your configuration before you install the database with the Oracle Orion tool, which is available from Oracle. Oracle Orion simulates Oracle Database I/O workloads using the same I/O software stack as Oracle Database, which provides a measurement of IOPS and throughput that simulates what your database will experience. For more details about this tool and to download it, see the <u>Oracle</u> website.<sup>3</sup>

# <span id="page-12-1"></span>**Contributors**

The following individuals and organizations contributed to this document:

- Jayaraman Vellore Sampathkumar, AWS
- Abdul Sathar Sait, AWS
- Jinyoung Jung, AWS

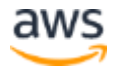

### <span id="page-13-0"></span>Further Reading

For additional information about using Oracle Database with AWS services, see the following resources.

Oracle Database on AWS:

- [Advanced Architectures for Oracle Database on Amazon EC2](http://d0.awsstatic.com/enterprise-marketing/Oracle/AWSAdvancedArchitecturesforOracleDBonEC2.pdf)4
- [Strategies for Migrating Oracle Database to AWS](http://d0.awsstatic.com/whitepapers/strategies-for-migrating-oracle-database-to-aws.pdf)<sub>5</sub>
- [Choosing the Operating System for Oracle Workloads on Amazon EC2](http://d0.awsstatic.com/whitepapers/choosing-os-for-oracle-workloads-on-ec2.pdf)<sup>6</sup>
- [Best Practices for Running Oracle Database on AWS](http://d0.awsstatic.com/whitepapers/best-practices-for-running-oracle-database-on-aws.pdf)7

Oracle on AWS:

- [Oracle and Amazon Web Services](http://aws.amazon.com/oracle/)<sup>8</sup>
- [Amazon RDS for Oracle Database](http://aws.amazon.com/rds/oracle/)<sup>9</sup>
- <https://community.oracle.com/docs/DOC-922241> (requires login)

Oracle on AWS Test Drives:

• [Oracle on AWS Test Drive](http://aws.amazon.com/solutions/global-solution-providers/oracle/labs/)<sup>10</sup>

Oracle licensing on AWS:

• [Licensing Oracle Software in the Cloud Computing Environment](http://www.oracle.com/us/corporate/pricing/cloud-licensing-070579.pdf)<sup>11</sup>

Getting started with Oracle RMAN backups and Amazon S3:

• [Getting Started: Backup Oracle databases directly to AWS with Oracle](http://aws.amazon.com/backup-recovery/getting-started/)  [RMAN](http://aws.amazon.com/backup-recovery/getting-started/)<sup>12</sup>

AWS service details and pricing:

- [AWS Cloud Products](http://aws.amazon.com/products/)<sup>13</sup>
- **[AWS Documentation](http://aws.amazon.com/documentation/)**<sup>14</sup>
- [AWS Whitepapers](http://aws.amazon.com/whitepapers/)<sup>15</sup>
- [AWS Pricing](http://aws.amazon.com/pricing/) 16
- [AWS Simple Monthly Calculator](http://calculator.s3.amazonaws.com/index.html)<sup>17</sup>

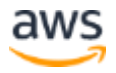

### **Notes**

- 
- [http://docs.aws.amazon.com/AWSEC2/latest/UserGuide/EBSOptimized.htm](http://docs.aws.amazon.com/AWSEC2/latest/UserGuide/EBSOptimized.html#ebs-optimization-support) [l#ebs-optimization-support](http://docs.aws.amazon.com/AWSEC2/latest/UserGuide/EBSOptimized.html#ebs-optimization-support)
- <http://docs.aws.amazon.com/AWSEC2/latest/UserGuide/ebs-ec2-config.html>
- <http://www.oracle.com/index.html>
- [http://d0.awsstatic.com/enterprise](http://d0.awsstatic.com/enterprise-marketing/Oracle/AWSAdvancedArchitecturesforOracleDBonEC2.pdf)[marketing/Oracle/AWSAdvancedArchitecturesforOracleDBonEC2.pdf](http://d0.awsstatic.com/enterprise-marketing/Oracle/AWSAdvancedArchitecturesforOracleDBonEC2.pdf)
- [http://d0.awsstatic.com/whitepapers/strategies-for-migrating-oracle](http://d0.awsstatic.com/whitepapers/strategies-for-migrating-oracle-database-to-aws.pdf)[database-to-aws.pdf](http://d0.awsstatic.com/whitepapers/strategies-for-migrating-oracle-database-to-aws.pdf)
- [http://d0.awsstatic.com/whitepapers/choosing-os-for-oracle-workloads-on](http://d0.awsstatic.com/whitepapers/choosing-os-for-oracle-workloads-on-ec2.pdf)[ec2.pdf](http://d0.awsstatic.com/whitepapers/choosing-os-for-oracle-workloads-on-ec2.pdf)
- [http://d0.awsstatic.com/whitepapers/best-practices-for-running-oracle](http://d0.awsstatic.com/whitepapers/best-practices-for-running-oracle-database-on-aws.pdf)[database-on-aws.pdf](http://d0.awsstatic.com/whitepapers/best-practices-for-running-oracle-database-on-aws.pdf)
- <https://aws.amazon.com/oracle/>
- <http://aws.amazon.com/rds/oracle/>
- <http://aws.amazon.com/solutions/global-solution-providers/oracle/labs/>
- <http://www.oracle.com/us/corporate/pricing/cloud-licensing-070579.pdf>
- <http://aws.amazon.com/backup-recovery/getting-started/>
- <http://aws.amazon.com/products/>
- <http://aws.amazon.com/documentation/>
- <http://aws.amazon.com/whitepapers/>
- <http://aws.amazon.com/pricing/>
- <http://calculator.s3.amazonaws.com/index.html>